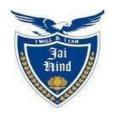

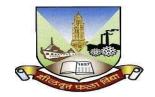

# JAI HIND COLLEGE BASANTSING INSTITUTE OF SCIENCE & J.T. LALVANI COLLEGE OF COMMERCE

(AUTONOMOUS)
"A" Road, Churchgate, Mumbai - 400 020, India.

# Affiliated to University of Mumbai

Program: B.Voc

Proposed Course: Software Development

Semester V

Credit Based Semester and Grading System (CBCS) with effect from the academic year 2023-24

# T.Y.BVOC (Software Development)

## Academic year 2023-2024

| Semester V     |                                             |         |                   |
|----------------|---------------------------------------------|---------|-------------------|
| Course<br>Code | Course Title                                | Credits | Lectures<br>/Week |
|                | General Component                           |         |                   |
| SBSD501        | Strategic Management                        | 4       | 3                 |
| SBSD502        | Entrepreneurship                            | 4       | 3                 |
| SBSD503        | Multimedia-I                                | 4       | 3                 |
|                | Skill Component                             | AN      |                   |
| SBSD504        | Cyber Forensics and Investigation           | 3       | 3                 |
| SBSD505        | Artificial Intelligence                     | 3       | 3                 |
| SBSD506        | Internet of Things with SDN                 | 3       | 3                 |
| SBSD507        | Theory of Computation                       | 3       | 3                 |
| SBSD504PR      | Cyber Forensics and Investigation Practical | 1.5     | 3                 |
| SBSD505PR      | Artificial Intelligence Practical           | 1.5     | 3                 |
| SBSD506PR      | Internet of Things with SDN Practical       | 1.5     | 3                 |
| SBSD507PR      | Project Viva & Voce Practical               | 1.5     | 3                 |

Semester V Theory

| Course Code:<br>SBSD501 | ,                                                                                                    |                                                                                          |
|-------------------------|----------------------------------------------------------------------------------------------------|------------------------------------------------------------------------------------------|
|                         | Course Description: This course aims to build in students and how managers employ the formal and informal relationships the firms in an industry, devise solutions to the externally focused of company, and effectively formulate and implement an orgestrategies to achieve key result areas. It will enable students levels of corporate strategies and provoke their critical thinking students to understand the business problems and ways to fir undertaking strategic management case studies and assignments. | at exist between uestions facing a ganization's key to learn various kills. It will help |
|                         | Course Outcome-Students will                                                                                                    |                                                                                          |
|                         | ☐ Develop critical thinking approach by understanding con-                                                                                                    | cepts in                                                                                 |
|                         | Strategic Management                                                                                                    | 122                                                                                      |
|                         | ☐ Get to understand strategy formulation, implementation, evaluation                                                                                                    | monitoring and                                                                           |
|                         | ☐ Build up problem solving skills and understand brand but use of strategic decisions                                                                                                    | lding through                                                                            |
|                         | <ul> <li>Develop capabilities of the students to analyze industry p</li> </ul>                                                                                                    | rojects/cases                                                                            |
|                         | and develop strategic solutions                                                                                                    |                                                                                          |
| UNIT I                  | Introduction to Strategic Management                                                                                                    | 10 lectures                                                                              |
|                         | Strategic Thinking, Strategic Management, Strategic Planning (Concepts and Scope) Characteristics of Strategic Decision Vision, Mission, Objectives, Goals and Strategy: Mutual Relationships Approaches to Strategic Decision Making The Strategic Management Process Strategic Management - Merits and demerits                                                                                                    |                                                                                          |
|                         | I WILL & I CAN                                                                                                    |                                                                                          |
|                         | Jain Himb                                                                                                    |                                                                                          |
|                         |                                                                                                    |                                                                                          |

| <b>Environment Scanning and Analysis</b>                                                                                                    | 10 L                                                                                                    |
|----------------------------------------------------------------------------------------------------|----------------------------------------------------------------------------------------------------|
| Need for Environmental Scanning and Analysis External and Internal Environment of the Firm Recognizing a Firm's Intellectual Assets SWOT Analysis TOWS Matrix Kirin Beer: Case Study, SWOT Analysis Ben and Jerry's Ice Cream: Case Study |                                                                                                    |
| Jain Himin N                                                                                                    | 1                                                                                                    |
| Strategic Formulation and Management Models                                                                                                    | 10 L                                                                                                    |
| Levels of Strategies Samsung: Case Study Foxconn Strategy Models-BCG Model, GE 9 Cell, Porters Model: 5 Force and Porters Diamond Model Strategy Choice and implementation Cultural aspect of Strategic Choice Functional Strategy        |                                                                                                    |
| Strategy Implementation, Ethics and Change Management  Project implementation Control Procedures Resource allocation Corporate Ethos Culture and Ethics Management of Change Organizational Creativity and Innovation Process             | 10 L                                                                                                    |
|                                                                                                    | Need for Environmental Scanning and Analysis External and Internal Environment of the Firm Recognizing a Firm's Intellectual Assets SWOT Analysis TOWS Matrix Kirin Beer: Case Study, SWOT Analysis Ben and Jerry's Ice Cream: Case Study  Strategic Formulation and Management Models  Levels of Strategies Samsung: Case Study Foxconn Strategy Models-BCG Model, GE 9 Cell, Porters Model: 5 Force and Porters Diamond Model Strategy Choice and implementation Cultural aspect of Strategie Choice Functional Strategy  Strategy Implementation, Ethics and Change Management  Project implementation Control Procedures Resource allocation Corporate Ethos Culture and Ethics Management of Change |

- 1. Fred R. David, (13<sup>th</sup> Ed). *Strategic Management: Concepts & Cases*. New Jersey: Prentice Hall International.
- 2. Dr. Kazmi, Azhar.(2008) *Business Policy & Strategic Management*. Mumbai: Tata McGrawHill.
- 3. Pearce II, John A & Robinson Jr, Richard B. (2015). *Strategic Management*. Delhi: A.I.T.B.S.Publishers.
- 4. Upendra Kachru. (2005). *Strategic Management Concepts and Cases*. New Delhi: Excel Publications.
- 5. Ansoff H. Igor. (1992). *Implanting Strategic Management*, Englewood Cliffs. New Jersey, Prentice Hall of India.
- 6. Glueck, William F. (1988). *Strategic Management and Business Policy*, New York McGraw Hill
- 7. Thomson & Strickland. (2001). *Strategic Management Concept and Cases* Tata McGraw Hill

## A. Evaluation scheme for Theory courses

I. Continuous Assessment (C.A.) - 40 Marks
 C.A.-I: Test – 20 Marks of 40 mins. Duration
 C.A.-II: 20 marks Assignment/Presentation /Field visit

B. Semester End Examination (SEE)- 60 Marks

| Course Code:<br>SBSD502 | Course Title: Entrepreneurship (Credits :04 Lectures/Week:                                                                                                    | 03)           |
|-------------------------|----------------------------------------------------------------------------------------------------|---------------|
| Objectives              | <ul> <li>Teaches students to think outside the box and nurtures unconventional talents and skills</li> <li>It creates opportunity, ensures social justice, in stills and stimulates the economy</li> <li>To understand the steps and processes in the process and entrepreneur</li> </ul>                                                                                                    |               |
| Outcomes:               |                                                                                                    |               |
|                         | THEORY                                                                                                    | (45 lectures) |
| Unit – I                | Introduction: The Entrepreneur                                                                                                    | 10 lectures   |
|                         | Need and Importance of Entrepreneurship Role of Entrepreneurship in Economic Development Process of Entrepreneurship Development Attributes, Characteristics of a Successful Entrepreneur and required Entrepreneurial Competencies Entrepreneurial Scenario in India Case histories of Successful Entrepreneurs Social Entrepreneurship in India Concept and development of Start ups                                                                                                    |               |
| Unit – II               | Idea Generation, Feasibility Analysis and Role of Innovation in Business                                                                                                    | 10 lectures   |
|                         | Idea Generation and Opportunity Assessment, Defining a Business Idea and Tools for Generating Business Idea Screening of Business Idea – Macro screening & Micro screening Market Survey and SWOT Analysis Guidelines for Preparing a Business Plan Feasibility Analysis: Technical Feasibility of Products and Services Marketing Feasibility: Marketing Methods, Pricing Policy and Distribution Channels Estimating and Financing funds requirement Schemes offered by various commercial banks and financial institutions like IDBI, ICICI, SIDBI, SFCs Venture Capital Funding Role of Innovations in Entrepreneurship Licensing and Patents |               |

| Unit – III  | Entrepreneurial Venture and Marketing (Project Based)                                                                                                    | 10 lectures                    |
|-------------|----------------------------------------------------------------------------------------------------|--------------------------------|
|             | Marketing Institutions and Assistance Business Model Canvas New trends in entrepreneurship & E-entrepreneurship Role of e- commerce and M commerce Ethical Considerations Life cycle of an Entrepreneurial Venture Role of Entrepreneur during Various Transition Stages Dynamics of Small Business Environment Causes for failure & success factors for small business                                                                                  |                                |
| Unit – IV   | Entrepreneurships in Tourism                                                                                                    | 10 lectures                    |
|             | What is Software Entrepreneurship Opportunities of Entrepreneurship in IT Sector (Overview) The Software Entrepreneurship Process                                                                                                    |                                |
| References: | <ol> <li>Kumar, Arya. (2012). Entrepreneurship, Delhi: Pearson.</li> <li>Poornima M.CH. (2009). Entrepreneurship Development – Senterprises, Delhi: Pearson.</li> <li>Michael H. Morris, ET. al. (2011). Entrepreneurship and Interpreneurship and Interpreneurship.</li> <li>Anil Kumar, S., ET.al. (2011). Entrepreneurship Development New Age International Publishers.</li> <li>Bedi, Kanishka. (2009). Management and Entrepreneurship.</li> </ol> | novation, New Pent, New Delhi: |

## **A.** Evaluation scheme for Theory courses

I. Continuous Assessment (C.A.) - 40 Marks

C.A.-I: Test – 20 Marks of 40 mins. Duration

C.A.-II: 20 marks Assignment/Presentation /Field visit

## **B. Semester End Examination (SEE)- 60 Marks**

| Course             | Course Title: Multimedia-I (Credits :04 Lectures/Week:03)                                                                                                    |           |
|--------------------|----------------------------------------------------------------------------------------------------|-----------|
| Code:              | (                                                                                                    |           |
| SBSD503            |                                                                                                    |           |
| <b>Objectives:</b> |                                                                                                    |           |
| Outcomes:          |                                                                                                    |           |
|                    | THEORY                                                                                                    | (45       |
|                    |                                                                                                    | lectures) |
| Unit I             | <ul> <li>Photoshop Topics</li> <li>Theory and difference between Raster &amp; Vector, Layout etc</li> <li>Navigating the Workspace</li> <li>Working with Documents</li> <li>Image Modes &amp; Colour Selection</li> <li>Selections techniques</li> <li>Layers and Different Masking techniques</li> <li>Image editing and Working with Type tool</li> <li>Painting &amp; Brush Tools</li> <li>Saving &amp; exporting in different formats</li> </ul> | 15 L      |
| Unit II            | CorelDraw Topics                                                                                                    | 10 L      |
| Unit III           | Adobe Flash  Drawing Toolbar introduction Timeline Introduction Introduction to Different Symbols, Library etc. Use of different drawing tools & Layers Introduction to Classic Animation Introduction to Shape Animation Introduction to Frame by Frame Animation Introduction to Masking Techniques in Flash etc. Creating Gif Animation and export options                                                                                        | 10 L      |
| Unit IV            | Sony Sound Forge  Technical concepts and theory of sound Introduction to different Audio formats Digitization and Resampling of Sound, Editing, Mixing, Recording of WAV audio                                                                                                    | 10 L      |

|           | Converting sound into different formats for presentation                                                                                            |
|-----------|----------------------------------------------------------------------------------------------------|
| Textbook: | <ol> <li>CORELDRAW X4 FOR SIMPLE STEPS</li> <li>CORELDRAW X4 THE OFFICIAL GUIDE BY GARY DAVID BOUTON<br/>PRAKHAR COMPLETE COURSE FOR DTP</li> </ol> |

# **Evaluation scheme for Theory courses**

I. Continuous Assessment (C.A.) - 40 Marks

(i) C.A.-I: Test – 20 Marks of 40 mins. duration

(ii) C.A.-II: Project- 20 Marks

II. Semester End Examination (SEE)- 60 Marks

| Course           | Course Title: Cyber Forensics and Investigation (Credits :03 Lectures/Week:03)                                                                                                    |                            |
|------------------|----------------------------------------------------------------------------------------------------|----------------------------|
| Code<br>:SBSD504 |                                                                                                    |                            |
|                  | <ul> <li>Objectives:         <ul> <li>Understand the usage of correct tools for forensic investigations.</li> <li>Find vulnerabilities and security loopholes that facilitate attackers.</li> <li>Understand the techniques and strategies utilized by attackers to avert prosecution overcome them.</li> <li>Estimate the potential impact of a malicious activity on the victim and assess the offender.</li> <li>To recover, analyze and present computer-based material in such a way that is use evidence in a court of law.</li> </ul> </li> </ul>                                                     | intent of the              |
|                  | <ul> <li>Outcomes:</li> <li>Learn the issues of Data Acquisition and Data Recovery</li> <li>Conduct digital investigations that conform to accepted professional standards and on the investigative process: identification, preservation, examination, analysis, at</li> <li>Work collaboratively with clients, management, and/or law enforcement to advant investigations or protect the security of digital resources</li> <li>Determine the process of conducting investigation using methods of windows, networking memory and cloud.</li> <li>Develop report findings after investigation.</li> </ul> | nd reporting<br>ce digital |
|                  | THEORY                                                                                                    | (60                        |
| Unit I           | Introduction to IT laws & Cyber Crimes: Cyber Crime, IT Act Offences and its Penalties under IT Act 2000.                                                                                                    | Lectures) 15 L             |
| Omt 1            | Incident response: What constitutes an incident?, What is Incident Response?, The Incident Response Process. Computer Forensics: Understanding Computer Forensics, Preparing for Computer Investigations, Understanding Computer Investigations - Taking a Systematic Approach, Procedures for Corporate High-Tech Investigations, Understanding Data Recovery Workstations and Software, Conducting an Investigation, Completing the Case.                                                                                                    |                            |
| Unit II          | Windows Forensics: Collecting Volatile Data:-Locard's Exchange Principle, Order of Volatility When to Perform Live Response, What Data to Collect:-System Time Logged-on Users:-PsLoggedOn, Net Sessions, LogonSessions  Open Files, Network Information (Cached NetBIOS Name Table),                                                                                                    | 15 L                       |
|                  | Network Connections:-Netstat  Process Information:-Tlist, Tasklist, PsList, ListDLLs, Handle                                                                                                    |                            |
|                  | Process Information:-Trist, Taskrist, PsList, ListDLLs, Handle  Process-to-Port Mapping:-Netstat, Fport, Tcpvcon, Process Memory                                                                                                    |                            |

|          | Network Status:-Ipconfig, PromiscDetect and Promqry, Clipboard Contents, Service/Driver Information, Command History, Mapped Drives, Share.                                                                                                    |      |
|----------|----------------------------------------------------------------------------------------------------|------|
|          | Nonvolatile Information:-                                                                                                    |      |
|          | Registry Setting:-ClearPageFileAtShutdown, DisableLastAccess,                                                                                                    |      |
|          | Autoruns Logs, Devices and Other Information, A Word about Picking                                                                                                    |      |
|          | Your Tools,                                                                                                    |      |
|          | Live-Response Methodologies:-Local Response Methodology, Remote                                                                                                    |      |
|          | Response Methodology, The Hybrid Approach                                                                                                    |      |
|          | Data Analysis:-Introduction, Examples, Agile Analysis, Expanding the                                                                                                    |      |
|          | Scope, Reaction, Prevention Summary, Solutions Fast Track                                                                                                    |      |
|          | Windows Memory Analysis, Registry Analysis, File Analysis, Executable                                                                                                    |      |
|          | File Analysis, Rootkits and Rootkit Detectiones and Other Information, A                                                                                                    |      |
|          | Word about Picking Your Tools                                                                                                    |      |
| Unit III | Network Forensics: Introduction, Protocols, Capturing packets – Tcpdump/Tshark, wireshark, taps, port spanning, ARP spoofing, passive Scanning. Packet analysis with wireshark – packet decoding, filtering, statistics, following streams, gathering files. Network miner.  Attacks: Denial of service Attacks – SYN floods, malformed packets, UDP floods, Amplification attacks, distributed attacks, backscatter. Vulnerability exploits, insider threats, evasion, application Attacks. Preparing for attacks – Netflow, Logging, | 15 L |
|          | Antivirus, Incident response preparation, security information and event management.  Mobile Forensics:                                                                                                    |      |
|          | Cellular device concepts - basics, networks, operating systems, Apps. What evidence can you get from a mobile device - Cell phone records, photos and videos, GPS records, Evidence from Apps, what you should look for, device status. Seizing Evidence from a phone - Imaging a phone, windows 8 phone, iPhone, Android Forensics, Embedded devices                                                                                                    |      |
|          | Cloud Storage Forensics: Introduction, Cloud Storage Forensic Framework, Google Drive: Forensic Analysis of Cloud Storage Data Remnants.                                                                                                    | 15 L |
| Unit IV  | <b>E-mail investigations:</b> Exploring the role of email in investigations, exploring the role of client and server in email, investigating email crimes and violations, understanding email servers, using specialized email forensic tools.                                                                                                    |      |

**Report writing:** Understanding the Importance of Reports, Guidelines for Writing Reports, Generating Report Findings with Forensics Software Tools.

#### References books:-

- 1) Guide to computer forensics and investigations, Fourth edition by Bill Nelson, Amelia Phillips, Christopher Steuart, Course Technology.
- 2) Messier Ric Network forensics 2017 Wiley
- 3) Certified Cyber Forensics Professional Certification by Chuck Easttom, Mc Graw Hill publication.
- 4) Windows Forensic Analysis DVD Toolkit, Second Edition by Harlan Carvey & Eoghan Casey.
- 5) Cloud Storage Forensics by Darren Quick, Ben Martini and Kim-Kwang Raymond Choo, 2014.
- 6) Incident Response & Computer Forensics, Third Edition by Jason T. Luttgens and Matthew Pepe, McGraw Hill Publication.
- 7) Cyber Law Simplified, Vivek Sood, TMH Education
- 8) Computer Forensics, Computer Crime Investigation by John R, Vacca, Firewall Media, New Delhi.
- 9) Computer Forensics and Investigations by Nelson, Phillips Enfinger, Steuart, CENGAGE Learning.

#### **Evaluation Scheme**

## **Evaluation scheme for Theory courses**

- I. Continuous Assessment (C.A.) 40 Marks
  - (i) C.A.-I: Test 20 Marks of 40 mins. duration
  - (ii) C.A.-II: Case Study- 20 Marks
- II. Semester End Examination (SEE)- 60 Marks

| Course<br>Code:<br>SBSD505 | Course Title: Artificial Intelligence (Credits: 03 Lectures/Week: 03)                                                                                                    |  |
|----------------------------|----------------------------------------------------------------------------------------------------|--|
|                            | Objectives:  Understanding what is AI Various search methods Use various knowledge representation methods Understanding NLP Use Prolog Programming language using predicate logic Understanding of the basic areas of Soft Computing including Artificial Neural Networks and Fuzzy Logic.  Outcomes: Upon the successful completion of the course students should be able to: Explain what constitutes "AI" and how to identify systems with AI Explain how AI enables capabilities that are beyond conventional technology. Understand NLP and Prolog Comprehend the fuzzy logic and the concept of fuzziness involved in various systems To understand the fundamental theory and concepts of neural networks |  |
| Unit I                     | Introduction: What is Artificial Intelligence? Foundations of AI, history, the state of art AI today. Intelligent Agents: agents and environment, good behavior, nature of environment, the structure of agents  Solving Problems by Searching: Problem solving agents, examples problems, searching for solutions, uninformed search, informed search strategies, heuristic functions.  Game Playing: Overview, MiniMax, Alpha-Beta Cut-off, Goal Stack Planning,                                                                                                    |  |
| Unit II                    | Knowledge Representation: Overview, Types of Knowledge Representations, Approaches To Knowledge Representation. Using Predicate Logic: Representation Simple Facts In Logic, Computable Functions And Predicates, The First Order Predicate Logic, Resolution in Predicate Logic, Unification. Forward Versus Backward Reasoning.  Weak Slot-and-Filler Structures: Semantic Nets, Frames.  Strong Slot-and-Filler Structures: Conceptual Dependency, Scripts                                                                                                    |  |

|          | <b>Understanding:</b> What is understanding? What makes it hard? As constraint Satisfaction                                                                                                    | 15 L |
|----------|----------------------------------------------------------------------------------------------------|------|
| Unit III | Natural Language Processing: Introduction to NLP: What is NLP? Why NLP is Difficult? History of NLP, Advantages of NLP, Disadvantages of NLP, Components of NLP, Applications of NLP, How to build an NLP pipeline? Phases of NLP, Syntactic Processing, Semantic Analysis, Discourse And Pragmatic Processing, Spell Checking, NLP APIs, NLP Libraries. Implementing Natural Language Processing With Python's NLTK Package                                                           |      |
| Unit IV  | Fuzzy Systems: Fuzzy Set theory, Fuzzy versus Crisp set, Fuzzy Relation, Fuzzification, Minmax Composition, Defuzzification Method, Fuzzy Logic, Fuzzy Rule based systems, Predicate logic, Fuzzy Decision Making, Fuzzy Control Systems, Fuzzy Classification.  Neural Networks: What is Neural Network, Learning rules and various activation functions, Single layer Perceptrons, Back Propagation networks, Architecture of Backpropagation(BP) Networks, Backpropagation Learning |      |

### Textbook:

- 1. Artificial Intelligence: A Modern Approach, Stuart Russel, Peter Norvig, PHI
- 2. R1 George F. Luger Artificial Intelligence: Structures and Strategies for Complex Problem Solving, Fourth Edition, Pearson, 2002.
- 3. A First Course in Artificial Intelligence, Deepak Khemani, TMH
- 4. Artificial Intelligence: A Rational Approach, Rahul Deva, Shroffpublishers
- 5. "Artificial Intelligence" -By Elaine Rich And Kevin Knight (2nd Edition) Tata Mcgraw-Hill
- 6. Natural Language Processing with Python Analyzing Text with the Natural Language Toolkit, Steven Bird, Ewan Klein, and Edward Loper
- 7. Artificial Intelligence and Soft computing- Behavioral and cognitive Modeling, of Human brains, Amit Konar, CRC Press LLC
- 8. S. Rajsekaran & G.A. Vijayalakshmi Pai, "Neural Networks, Fuzzy Logic and Genetic Algorithm: Synthesis and Applications" Prentice Hall of India.
- 9. Siman Haykin,"Neural Networks"Prentice Hall of India

#### **Evaluation Scheme**

## **Evaluation scheme for Theory courses**

- I. Continuous Assessment (C.A.) 40 Marks
  - (i) C.A.-I: Test 20 Marks of 40 mins. duration

# (ii) C.A.-II : Case Study- 20 Marks

# II. Semester End Examination (SEE)- 60 Marks

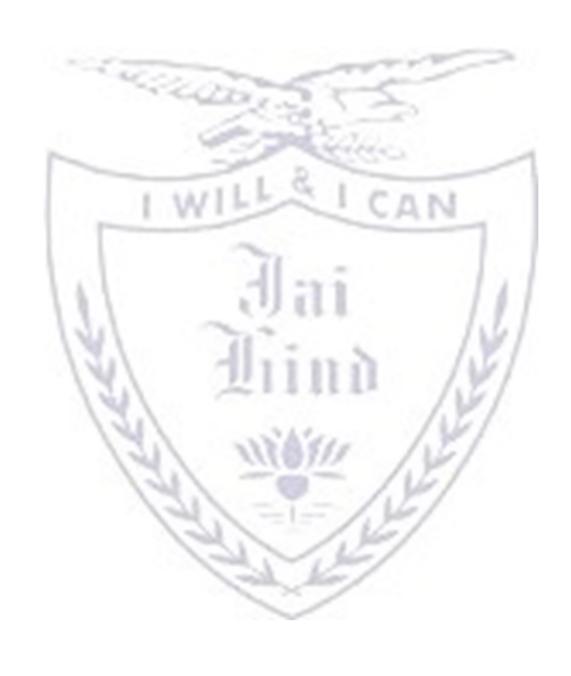

|          | Objectives:  • To learn about SoC architectures; Learn how Raspberry Pi. Learn to                                                                                                    | program     |
|----------|----------------------------------------------------------------------------------------------------|-------------|
|          | RaspberryPi.  Implementation of internet of Things and Protocols.  Outcomes:  Enable learners to understand System on Chip Architectures.  Introduction and preparing Raspberry Pi with hardware and installat  Learn physical interfaces and electronics of Raspberry Pi and prograusing practical's  Learn how to make consumer grade IoT safe and secure with proper protocols.                                                                                                    | m them      |
|          | THEORY                                                                                                    | (60 Lecture |
| Unit I   | Introduction and system Architecture - What Is IoT?, IoT Impact, Convergence of IT and OT, IoT Challenges, Comparing IoT Architectures, A Simplified IoT Architecture, The Core IoT Functional Stack, IoT Data Management and Compute Stack, Sensors, Actuators, Sensor Networks, Communications Criteria, IoT Service as a Platform.                                                                                                    | 15 L        |
| Unit II  | Introduction to Raspberry Pi: Introduction to Raspberry Pi, Raspberry Pi Hardware, Preparing your raspberry Pi. Raspberry Pi Boot: Learn how this small SoC boots without BIOS. Configuring boot sequences and hardware.  Programming Raspberry Pi Raspberry Pi and Linux: About Raspbian, Linux Commands, Configuring Raspberry Pi with Linux Commands Programming interfaces: Introduction to Node.js, Python. Raspberry Pi Interfaces: UART, GPIO, I2C, SPI Useful Implementations: Cross Compilation, Pulse Width Modulation, SPI for Camera.                                                                                                    | 15 L        |
| Unit III | IoT Data Link Layer and Network Layer Protocols: PHY/MAC Layer(3GPP MTC, IEEE 802.11, IEEE 802.15), Wireless HART,Z- Wave, Bluetooth Low Energy, Zigbee Smart Energy DASH7 Network Layer:IPv4, IPv6, 6LoWPAN, 6TiSCH,ND, DHCP, ICMP, RPL, CORPL, CARP Transport layer protocols: Transport Layer (TCP, MPTCP, UDP, DCCP, SCTP)-(TLS, DTLS) Session layer: Session Layer-HTTP, CoAP, XMPP, AMQP, MQTT Service layer protocols: Service Layer - oneM2M, ETSI M2M, OMA, BBFs  Prototyping Embedded Devices: Electronics, Sensors, Actuators, Scaling Up the Electronics, Embedded Computing Basics, Microcontrollers, System-on-Chips, Choosing Your Platform, Arduino, developing on the Arduino, Some Notes on the Hardware, Openness, Raspberry Pi, Cases and Extension Boards, Developing on the Raspberry Pi, Some Notes on the Hardware, Openness. | 15 L        |
| Unit IV  | Cloud Computing - Internet of Things - Types of Network and Internet Traffic - Demand: Big Data, Cloud Computing, and Mobile Traffic - Requirements: QoS and QoE - Routing Congestion Control - SDN and NFV - Modern Networking Elements  Network Requirements - The SDN Approach - SDN- and NFV-Related Standards - SDN Data Plane - OpenFlow Logical Network Device - OpenFlow Protocol - SDN                                                                                                    | 15 L        |

## Textbook:

- Designing the Internet of Things Adrian McEwen, Hakim Cassimally WILEY First 2014
   Internet of Things Architecture and Design Raj Kamal McGraw Hill First 2017

- 3. Learning Internet of Things, Peter Waher, PacktPublishing(2015)
- 4. Mastering the Raspberry Pi, Warren Gay, Apress (2014)
- 5. "Foundations of Modern Networking: SDN, NFV, QoE, IoT, and Cloud" William Stallings Publisher: Addison-Wesley 2015 ISBN: 9780134175393
- 6. SDN and NFV Simplified: A Visual Guide to Understanding Software Defined Networks and Network Function Virtualization 1st Edition by Jim Doherty
- 7. Stackowiak, R., Licht, A., Mantha, V., Nagode, L.," Big Data and The Internet of Things Enterprise Information Architecture for A New Age", Apress, 2015.
- 8. Dr. John Bates, "Thingalytics Smart Big Data Analytics for the Internet of Things", john Bates, 2015

## [A] Evaluation scheme for Theory courses

- I. Continuous Assessment (C.A.) 40 Marks
- i. C.A.-I: Test 20 Marks of 40 mins. Duration
- ii. C.A.-II:Mini-Project-20 Marks
- II. Semester End Examination (SEE)- 60 Marks

| Course  | Course Title: Theory of Computation(Credits :03 Lectures/Week:3) |
|---------|------------------------------------------------------------------|
| Code:   |                                                                  |
| SBSD507 |                                                                  |

|        | Objectives:                                                                                                    |                  |  |
|--------|----------------------------------------------------------------------------------------------------|------------------|--|
|        | To give an overview of the theoretical foundations of computer science from perspective of formal languages                                                                                                    | the              |  |
|        | <ul> <li>To illustrate finite state machines to solve problems in computing</li> <li>To explain the hierarchy of problems arising in the computer sciences.</li> <li>To familiarize Regular grammars, context free grammar.</li> </ul>                                                                                                    |                  |  |
|        |                                                                                                    |                  |  |
|        |                                                                                                    |                  |  |
|        | Outcomes: Upon the completion of the course students will be able to:  • To use basic concepts of formal languages of finite automata techniques.                                                                                                    |                  |  |
|        | <ul> <li>To Design Finite Automata's for different Regular Expressions and Languages.</li> <li>To Construct context free grammar for various languages.</li> <li>To solve various problems of applying normal form techniques, push down automata and Turing Machines</li> </ul>                                                                                                    |                  |  |
|        |                                                                                                    |                  |  |
|        |                                                                                                    |                  |  |
|        | THEORY                                                                                                    | (60<br>Lectures) |  |
| Unit-1 | <b>FINITE AUTOMATA:</b> Introduction, Deterministic Finite Automata (DFA) -Formal definition, simpler notations (state transition diagram, transition table), language of a DFA. Nondeterministic Finite Automata (NFA)- Definition of NFA, language of an NFA, Equivalence of Deterministic and Nondeterministic Finite Automata, Applications of Finite Automata, Finite Automata with Epsilon Transitions, Eliminating Epsilon transitions, Minimization of Deterministic Finite Automata, Finite automata with output (Moore and Mealy machines) and Inter conversion. | 15 L             |  |
| Unit-2 | REGULAR EXPRESSIONS: Introduction, Identities of Regular Expressions, Finite Automata and Regular Expressions- Converting from DFA's to Regular Expressions, Converting Regular Expressions to Automata, applications of Regular Expressions.  REGULAR GRAMMARS: Definition, regular grammars and FA, FA for regular grammar, Regular grammar for FA. Proving languages to be non-regular -Pumping lemma, applications, and Closure properties of regular languages.                                                                                                    | 15 L             |  |
| Unit-3 | CONTEXT FREE GRAMMAR: Derivation Trees, Sentential Forms, Rightmost and Leftmost derivations of Strings. Ambiguity in CFG's, Minimization of CFG's, CNF, GNF, Pumping Lemma for CFL's, Enumeration of Properties of CFL (Proof's omitted).  PUSHDOWN AUTOMATA: Definition, Model, Acceptance of CFL, Acceptance by Final State and Acceptance by Empty stack and its Equivalence, Equivalence of CFG and PDA.                                                                                                    | 15 L             |  |

| Unit-4 | TURING MACHINES: Formal definition and behavior, Languages of a TM, TM as               |      |
|--------|-----------------------------------------------------------------------------------------|------|
|        | acceptors and TM as a computer of integer functions, Types of TMs. <b>RECURSIVE AND</b> | 15 L |
|        | RECURSIVELY ENUMERABLE LANGUAGES: Properties of recursive and                           |      |
|        | recursively enumerable languages, Universal Turing machine, The Halting problem,        |      |
|        | Undecidable problems about TMs. Context sensitive language and linear bounded           |      |
|        | automata (LBA), Chomsky hierarchy, Decidability, Post's correspondence problem (PCP),   |      |
|        | undecidability of PCP.                                                                  |      |

#### Textbook:

- 1. John E. Hopcroft, Rajeev Motwani, Jeffrey D. Ullman, Introduction to Automata Theory, Languages of Computation, 3rd Edition, Prentice Hall, ISBN: 0321455363.
- 2. Linz P, An Introduction to Formal Language s and Automata, Narosa Publishing House Pvt. Ltd., New Delhi, ISBN: 9788173197819.
- 3. Michael Sipser, Introduction to Theory of Computation, Cengage Learning India Private Limited, Indian Edition, ISBN: 8131505138.
- 4. H.R. Lewis and C.H. Papadimitriou, Elements of T he ory of C omputation, 2nd Edition, Prentice Hall, ISBN: 0132624788.
- 5. J. E. Savage, Models of Computation, Exploring the Power of Computing, Addison Wesley, 1998, Available at <a href="http://cs.brown.edu/~jes/book/">http://cs.brown.edu/~jes/book/</a>.
- 6. Martin J.C, Introduction to Languages and Theo ry of Computation , Tata McGraw Hill, 3rd Edition, ISBN: 9780070660489.

#### **Reference Book:**

**1.** K. L. P Mishra, N. Chandrashekaran (2003), Theory of Computer Science-Automata Languages and Computation, 2nd edition, Prentice Hall of India, India.

## **Evaluation Scheme**

## [A] Evaluation scheme for Theory courses

- I. Continuous Assessment (C.A.) 40 Marks
- i. C.A.-I: Test 20 Marks of 40 mins. Duration
- ii. C.A.-II:Assignment-20 Marks
- II. Semester End Examination (SEE)- 60 Marks

| <b>Course Code:</b> | se Code: Practical Title: Cyber Forensics and Investigation Practical (Credits :1.5 |                                                                                     |
|---------------------|-------------------------------------------------------------------------------------|-------------------------------------------------------------------------------------|
| SBSD504PR           | Practicals/Week: 01)                                                                |                                                                                     |
|                     | 1.                                                                                  | Installation and Introduction to kali linux.                                        |
|                     | 2.                                                                                  | To use digital storage media in kali linux for                                      |
|                     | a.                                                                                  | attaching and mounting media storage devices.                                       |
|                     | a.                                                                                  | access for copying files.                                                           |
|                     |                                                                                     | Study to use forensic image acquisition and burning tools in kali linux.            |
|                     | 3.                                                                                  | To use cloning tools (guymager) to perform disk cloning in kali linux.              |
|                     | 4.                                                                                  | $\mathcal{S}$                                                                       |
|                     | a.                                                                                  | sumtools/hashing tools                                                              |
|                     | a.                                                                                  | Study of rahash2 tools                                                              |
|                     | a.                                                                                  | Study of hashdeep tools.                                                            |
|                     | 2.                                                                                  | How to Extract Exchangeable image file format (EXIF) Data from Image Files using    |
|                     |                                                                                     | Exifreader Software                                                                 |
|                     | 3.                                                                                  | Practical using FTK Imager to recover files.                                        |
|                     | 4.                                                                                  |                                                                                     |
|                     | 5.                                                                                  | J                                                                                   |
|                     | 6.                                                                                  | 8                                                                                   |
|                     | 7.                                                                                  |                                                                                     |
|                     | 8.                                                                                  | a. Study the steps for hiding and extract any text file behind an image file/ Audio |
|                     | ١.                                                                                  | file using Command Prompt.(Windows)                                                 |
|                     | ١.                                                                                  | b. Practical based on steganography using steghide (Kali Linux)                     |
|                     | 0.                                                                                  | Collect Email Evidence in Victim PC                                                 |
|                     | 1.                                                                                  | Practical based on Report Writing: "Report the Investigation"                       |

[B] Evaluation scheme for Practical courses-50 Marks

## Course: SBSD505PR

## Practical Title: Artificial Intelligence Practical(Credits: 1.5 Practicals/Week: 01)

- 1. (a) Write a program to implement depth first search algorithm.
- (b) Write a program to implement breadth first search algorithm.
- 2. a) Write a program to simulate 4-Queen / N-Queen Problem.
  - (b)Write a program to solve tower of Hanoi Problem.
- 3. (a) Write a program to implement A\*algorithm.
  - (b) Design the simulation of tic –tac –toe game using min-max algorithm.
- 4. (a) Write a program to implement alpha beta search.
  - (b) Write a program to implement Goal Stack Planning.
- 5. (a) Solve constraint satisfaction problem
  - b) Write the Conceptual Dependency for following statements.
    - (a) John gives Mary a book
    - (b) John gave Mary the book yesterday
- 6. a) Using the NLTK tool perform stemming and lemmatization
  - b) Count word Frequency
  - c) Perform Tokenizing and Language Detection
- 7. Neural Network: Create a perceptron with appropriate no. of inputs and outputs. Train it using fixed increment learning algorithm until no change in weights is required. Output the final weights.
- 8.Fuzzy: a) Introduction to Fundamental of Fuzzy Logic and Basic Operations. Implement Union, Intersection, Complement and Difference operations on fuzzy sets. Also create fuzzy relation by Cartesian product of any two fuzzy sets and perform max min composition on any two fuzzy relations.
- b) Solve Air Conditioner Controller using MATLAB Fuzzy logic toolbox

## **Evaluation Scheme**

[B] Evaluation scheme for Practical courses-50 Marks

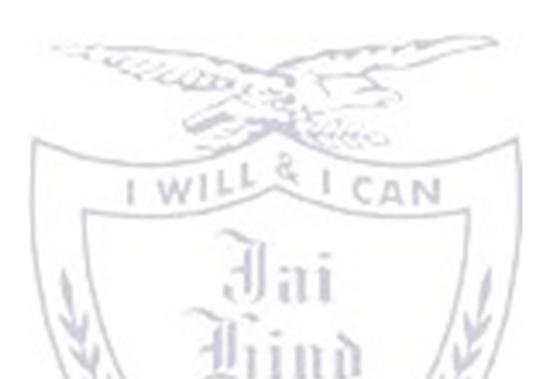

| Course:   | Practical Title: Internet of Things with SDN Practical (Credits: 1.5 Practicals/Week:01) |
|-----------|------------------------------------------------------------------------------------------|
| SBSD506PR | 1. Preparing Raspberry Pi: Hardware preparation and Installation.                        |
|           | 2. Linux Commands: Exploring the Raspbian.                                               |
|           | 3. GPIO: Light the LED with Python.                                                      |
|           | 4. Displaying different LED patterns with Raspberry Pi.                                  |
|           | 5. Displaying time over 4-digit 7 segment display using RaspberryPi.                     |
|           | 6. Interfacing Raspberry Pi with RFID.                                                   |
|           | 7. Fingerprint Sensor interfacing with Raspberry Pi.                                     |
|           | 8. Node RED: Connect LED to Internet of Things.                                          |
|           | 9. Visitor monitoring with Raspberry Pi and Pi Camera.                                   |
|           | 10. IoT based Web Controlled Home Automation using Raspberry Pi                          |

[B] Evaluation scheme for Practical courses-50 Marks

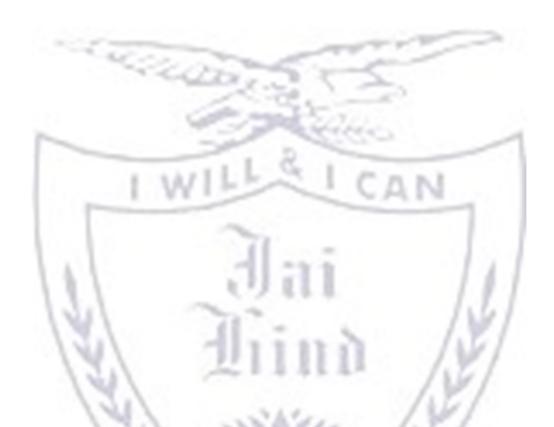

Course: SBSD507PR Practical Title: Project Viva & voce Practical (Credits : 1.5 Practicals/Week: 01)
Implementation of Project

[B] Evaluation scheme for Project

I. Project Implementation (50 Marks)

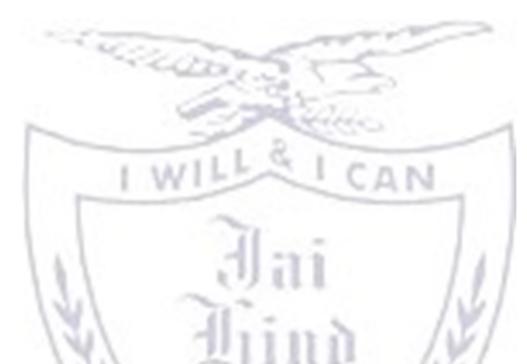

| JAI HIND COLLEGE                                                                                         |                                                                                |  |  |
|----------------------------------------------------------------------------------------------------|--------------------------------------------------------------------------------|--|--|
| BASANTSING INSTITUTE OF SCIENCE & J. T. LALVANI COLLEGE OF COMMERCE. MUMBAI-400020.                      |                                                                                |  |  |
| Class: Paper-                                                                                            | 134 1451                                                                       |  |  |
| Subject:                                                                                                 | Time:                                                                          |  |  |
| Day & Date:                                                                                              | Total Marks :60                                                                |  |  |
| PLEASE READ CAREFULLY THE WARNING PRINTED ON THE ANSWER BOOK IN CONNECTION WITH THE USE TO UNFAIR MEANS. |                                                                                |  |  |
| General Instructions:-                                                                                   | 1. All questions are Compulsory                                                |  |  |
|                                                                                                    | 2. Numbers to the <u>right</u> indicate <u>maximum marks</u>                   |  |  |
|                                                                                                    | 3. Answers to the sub-questions of the same question must be written together. |  |  |
|                                                                                                    | 4. Each question carries 5 marks.                                              |  |  |

| Q1) | Answer two of the following questions (Based on Unit 1) | (10 marks) |
|-----|---------------------------------------------------------|------------|
| 1)  |                                                         | (5)        |

| 2)             |                                                                                                    | (5)        |
|----------------|----------------------------------------------------------------------------------------------------|------------|
| 5)             |                                                                                                    | (5)        |
| l)             |                                                                                                    | (5)        |
| Q2)            | Answer two of the following questions (Based on Unit 2)                                                                                                    | (10 marks) |
| )              |                                                                                                    | (5)        |
| )              |                                                                                                    | (5)        |
| )              |                                                                                                    | (5)        |
| ·)             |                                                                                                    | (5)        |
| Q3)            | Answer two of the following questions (Based on Unit 3)                                                                                                    | (10 marks) |
| )              |                                                                                                    | (5)        |
| 2)             | The state of the state of the s | (5)        |
| 5)             | 2116                                                                                                    | (5)        |
| <b>l</b> )     | WILE                                                                                                    | (5)        |
| <del>Q4)</del> | Answer two of the following questions (Based on Unit 4)                                                                                                    | (10 marks) |
| )              |                                                                                                    | (5)        |
| )              |                                                                                                    | (5)        |
| )              |                                                                                                    | (5)        |
| ·)             | 14/ 11 - 7                                                                                                    | (5)        |
|                | P.T.O                                                                                                    | //         |

| Q5) | Answer four of the following questions (Based on all units) | (20 marks) |
|-----|-------------------------------------------------------------|------------|
| 1)  |                                                             | (5)        |
| 2)  |                                                             | (5)        |
| 3)  |                                                             | (5)        |
| 4)  |                                                             | (5)        |
| 5)  |                                                             | (5)        |
| 6)  |                                                             | (5)        |
| 7)  |                                                             | (5)        |
| 8)  | -00,                                                        | (5)        |

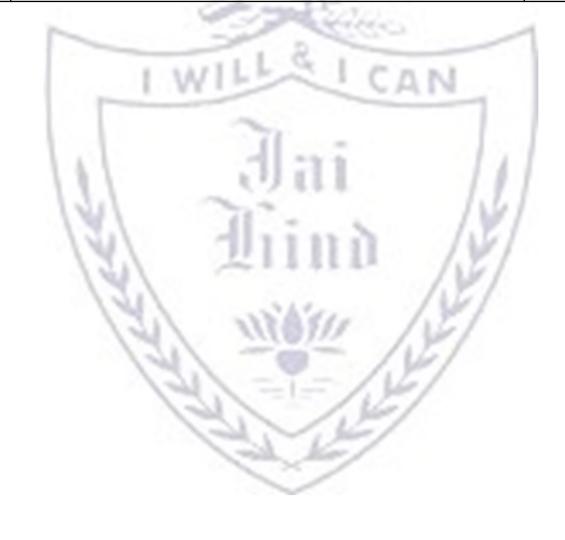

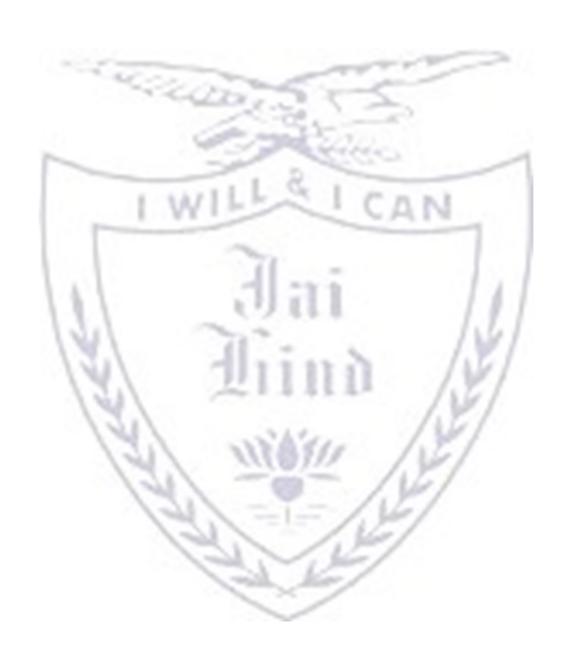